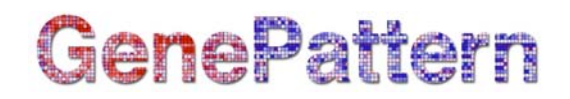

# **Support Vector Machine (SVM) Documentation**

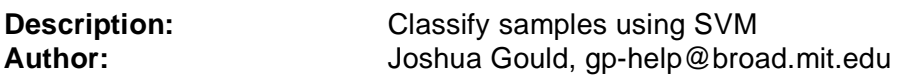

**Summary:** The Support Vector Machines (SVM) module implements the support vector machines algorithm for supervised classification methods to compute a maximal separating hyperplane between the expression vectors of different classes or phenotypes. Given microarray data with *n* genes per sample, SVM outputs a hyperplane, *w*, which can be thought of as a vector with *n* components each corresponding to the expression of a particular gene. Loosely speaking, assuming that the expression values of each gene have similar ranges, the absolute magnitude of each element in *w* determines its importance in classifying a sample, since,

$$
f(x) = \sum_{i=1}^n w_i x_i + b,
$$

and the class label is  $\frac{\text{sign}[f(x)]}{\text{sign}[f(x)]}$ .

The SVM model can be tested on a separately specified test set. Additionally, the model can be saved and used subsequently on additional test sets.

The table below summarizes the different options available and which parameters are required depending on the option selected.

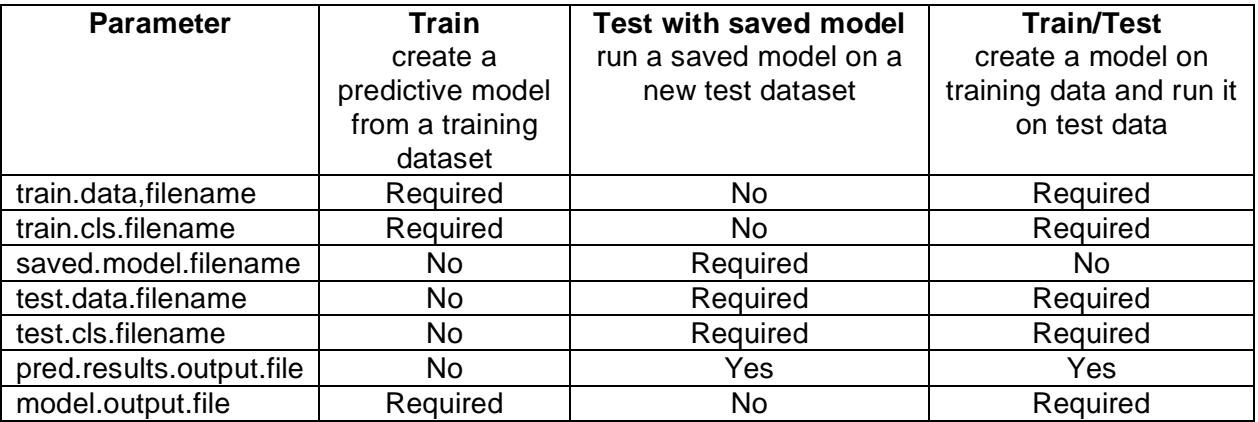

#### **References:**

- R. Rifkin, S. Mukherjee, P. Tamayo, S. Ramaswamy, C-H Yeang, M. Angelo, M. Reich, T. Poggio, E.S. Lander, T.R. Golub, J.P. Mesirov, *An Analytical Method for Multiclass Molecular Cancer Classification*, SIAM Review, 45:4, (2003).
- T. Evgeniou, M. Pontil, T. Poggio, *Regularization networks and support vector machines*, Adv. Comput. Math., 13 (2000), pp. 1-50.
- V. Vapnik, *Statistical Learning Theory*, Wiley, New York, 1998.

# **GenePattern**

#### **Parameters:**

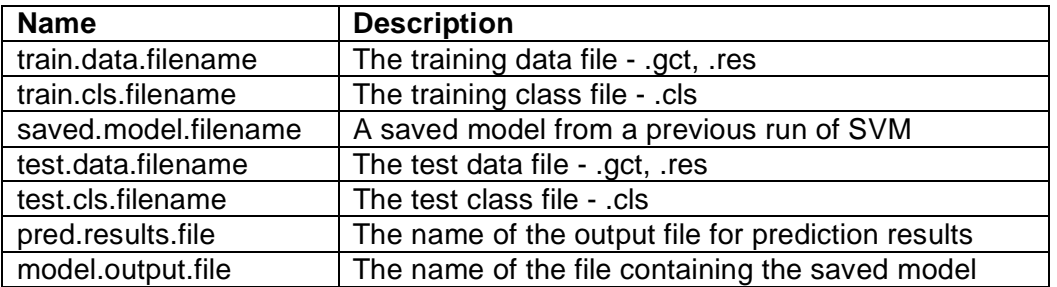

## **Output Files:**

If test data is supplied:

1. file containing the prediction results

If training data is specified

1. a file containing the saved prediction model

### **Platform dependencies:**

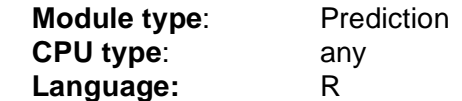